# NAG Library Function Document

# nag\_dtrcon (f07tgc)

# <span id="page-0-0"></span>1 Purpose

nag dtrcon (f07tgc) estimates the condition number of a real triangular matrix.

# 2 Specification

```
#include <nag.h>
#include <nagf07.h>
void nag_dtrcon (Nag_OrderType order, Nag_NormType norm, Nag_UploType uplo,
     Nag_DiagType diag, Integer n, const double a[], Integer pda,
     double *rcond, NagError *fail)
```
# 3 Description

nag dtrcon (f07tgc) estimates the condition number of a real triangular matrix  $A$ , in either the 1-norm or the  $\infty$ -norm:

$$
\kappa_1(A) = ||A||_1 ||A^{-1}||_1
$$
 or  $\kappa_\infty(A) = ||A||_\infty ||A^{-1}||_\infty$ .

Note that  $\kappa_{\infty}(A) = \kappa_1(A^{\mathsf{T}})$ .

Because the condition number is infinite if  $A$  is singular, the function actually returns an estimate of the reciprocal of the condition number.

The function computes  $||A||_1$  or  $||A||_{\infty}$  exactly, and uses Higham's implementation of Hager's method (see Higham (1988)) to estimate  $||A^{-1}||_1$  or  $||A^{-1}||_{\infty}$ .

# 4 References

Higham N J (1988) FORTRAN codes for estimating the one-norm of a real or complex matrix, with applications to condition estimation ACM Trans. Math. Software 14 381–396

# 5 Arguments

```
1: order – Nag_OrderType Input
```
On entry: the order argument specifies the two-dimensional storage scheme being used, i.e., rowmajor ordering or column-major ordering. C language defined storage is specified by  $order = Nag_RowMajor.$  See Section 2.3.1.3 in How to Use the NAG Library and its Documentation for a more detailed explanation of the use of this argument.

*Constraint:*  $order = Nag_RowMajor$  or Nag ColMajor.

```
2: \mathbf{norm} - \mathbf{Nag} NormType Input
```
On entry: indicates whether  $\kappa_1(A)$  or  $\kappa_\infty(A)$  is estimated.

 $norm = Nag\_OneNorm$  $\kappa_1(A)$  is estimated.

 $norm = Nag\_InfNorm$  $\kappa_{\infty}(A)$  is estimated.

*Constraint*: **norm** = Nag\_OneNorm or Nag\_InfNorm.

<span id="page-1-0"></span>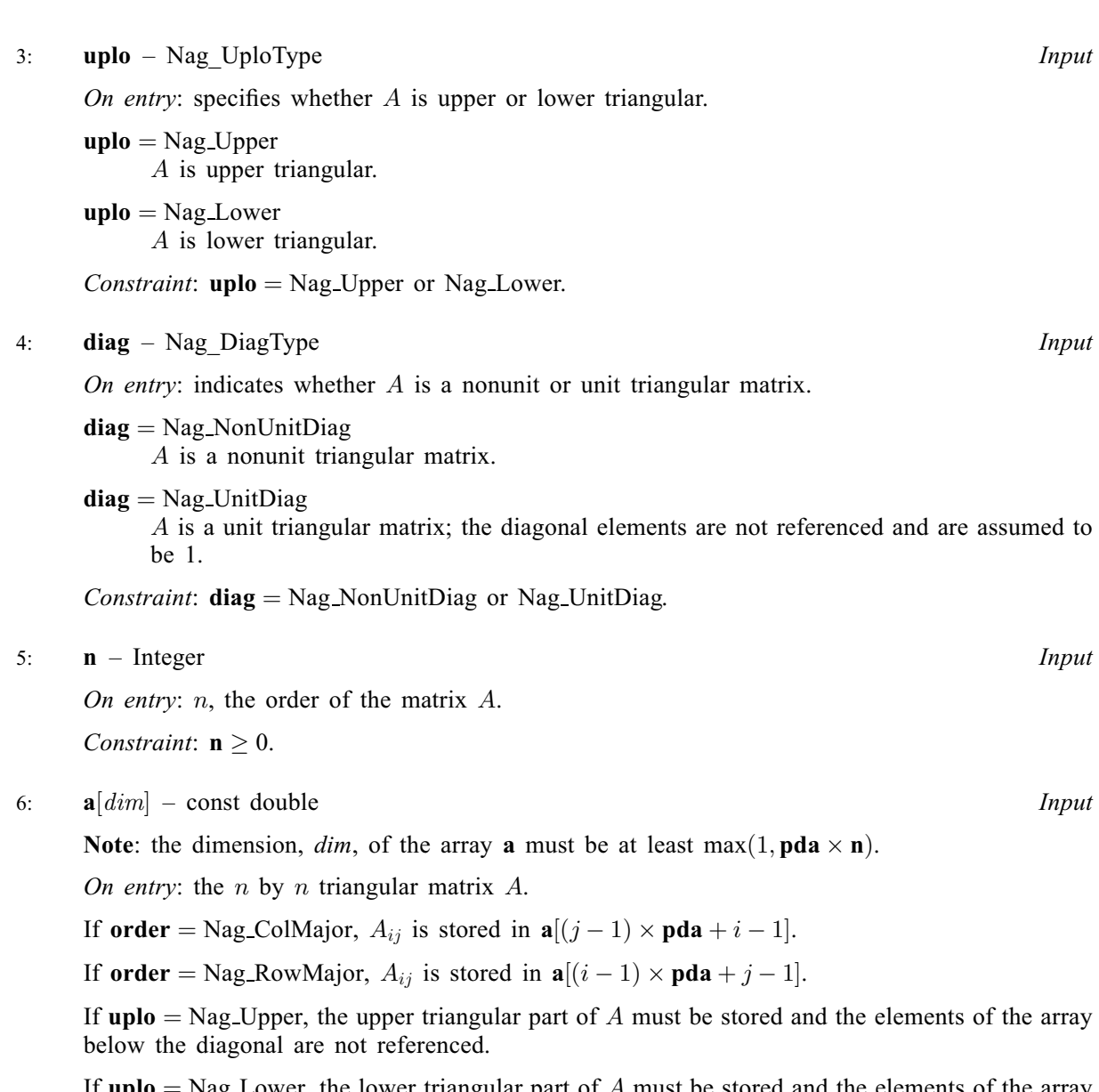

If  $uplo = Nag_Lower$ , the lower triangular part of A must be stored and the elements of the array above the diagonal are not referenced.

If  $diag = Nag$  UnitDiag, the diagonal elements of A are assumed to be 1, and are not referenced.

7: pda – Integer Input

On entry: the stride separating row or column elements (depending on the value of [order](#page-0-0)) of the matrix  $A$  in the array  $a$ .

Constraint:  $pda \ge max(1, n)$ .

#### 8: rcond – double \* Output

On exit: an estimate of the reciprocal of the condition number of  $A$ . **rcond** is set to zero if exact singularity is detected or if the estimate underflows. If record is less than *machine precision*, then A is singular to working precision.

9: fail – NagError \* Input/Output

The NAG error argument (see Section 2.7 in How to Use the NAG Library and its Documentation).

### 6 Error Indicators and Warnings

### NE\_ALLOC\_FAIL

Dynamic memory allocation failed. See Section 2.3.1.2 in How to Use the NAG Library and its Documentation for further information.

#### NE\_BAD\_PARAM

On entry, argument  $\langle value \rangle$  had an illegal value.

#### NE\_INT

O[n](#page-1-0) entry,  $\mathbf{n} = \langle value \rangle$ . Co[n](#page-1-0)straint:  $n > 0$ .

On entry,  $pda = \langle value \rangle$  $pda = \langle value \rangle$ . Constraint:  $pda > 0$  $pda > 0$ .

#### NE\_INT\_2

O[n](#page-1-0) entry,  $\mathbf{p} \mathbf{d} \mathbf{a} = \langle value \rangle$  and  $\mathbf{n} = \langle value \rangle$ . Constraint:  $pda \ge max(1, n)$  $pda \ge max(1, n)$ .

#### NE\_INTERNAL\_ERROR

An internal error has occurred in this function. Check the function call and any array sizes. If the call is correct then please contact NAG for assistance.

An unexpected error has been triggered by this function. Please contact NAG. See Section 2.7.6 in How to Use the NAG Library and its Documentation for further information.

#### NE\_NO\_LICENCE

Your licence key may have expired or may not have been installed correctly. See Section 2.7.5 in How to Use the NAG Library and its Documentation for further information.

#### 7 Accuracy

The computed estimate **[rcond](#page-1-0)** is never less than the true value  $\rho$ , and in practice is nearly always less than  $10\rho$ , although examples can be constructed where **[rcond](#page-1-0)** is much larger.

# 8 Parallelism and Performance

nag dtrcon (f07tgc) makes calls to BLAS and/or LAPACK routines, which may be threaded within the vendor library used by this implementation. Consult the documentation for the vendor library for further information.

Please consult the x06 Chapter Introduction for information on how to control and interrogate the OpenMP environment used within this function. Please also consult the Users' Note for your implementation for any additional implementation-specific information.

#### 9 Further Comments

A call to nag\_dtrcon (f07tgc) involves solving a number of systems of linear equations of the form  $Ax = b$  or  $A<sup>T</sup>x = b$ ; the number is usually 4 or 5 and never more than 11. Each solution involves approximately  $n^2$  floating-point operations but takes considerably longer than a call to nag dtrtrs (f07tec) with one right-hand side, because extra care is taken to avoid overflow when A is approximately singular.

The complex analogue of this function is nag\_ztrcon (f07tuc).

### 10 Example

This example estimates the condition number in the 1-norm of the matrix  $A$ , where

$$
A = \begin{pmatrix} 4.30 & 0.00 & 0.00 & 0.00 \\ -3.96 & -4.87 & 0.00 & 0.00 \\ 0.40 & 0.31 & -8.02 & 0.00 \\ -0.27 & 0.07 & -5.95 & 0.12 \end{pmatrix}.
$$

The true condition number in the 1-norm is 116.41.

#### 10.1 Program Text

```
/* nag_dtrcon (f07tgc) Example Program.
 *
* NAGPRODCODE Version.
 *
* Copyright 2016 Numerical Algorithms Group.
 *
* Mark 26, 2016.
*/
#include <stdio.h>
#include <nag.h>
#include <nag_stdlib.h>
#include <nagf07.h>
#include <nagx02.h>
int main(void)
{
  /* Scalars */
 double rcond;
 Integer i, j, n, pda;
 Integer exit_status = 0;
 Nag_UploType uplo;
 NagError fail;
 Nag_OrderType order;
 /* Arrays */
 char nag_enum_arg[40];
 double *a = 0;#ifdef NAG_COLUMN_MAJOR
#define A(I, J) a [(J-1)*pda + I - 1]
 order = Nag_ColMajor;
#else
#define A(I, J) a[(I-1)*pda + J - 1]
 order = Nag_RowMajor;
#endif
 INIT_FAIL(fail);
 printf("nag_dtrcon (f07tgc) Example Program Results\n");
 \overline{y} Skip heading in data file */
#ifdef _WIN32
  scanf_s("%*[^\n] ");
#else
 scanf("%*[^\n] ");
#endif
#ifdef _WIN32
 scanf_s("%" NAG_IFMT "%*[^\n] ", \delta n);
#else
 scanf("%" NAG_IFMT "%*[^n] ", <math>sn</math>);#endif
#ifdef NAG_COLUMN_MAJOR
 pda = n;
#else
 pda = n;
#endif
```

```
/* Allocate memory */
 if (!(a = NAG\_ALLOC(n * n, double))){
   printf("Allocation failure\n");
   exit_status = -1;
    goto END;
 }
 /* Read A from data file */
#ifdef _WIN32
 scanf s(" %39s%*(^n)] ", nag_enum_arg, (unsigned)_countof(nag_enum_arg));
#else
 scanf(" %39s%*[^\n] ", nag_enum_arg);
#endif
 /* nag_enum_name_to_value (x04nac).
  * Converts NAG enum member name to value
  */
 uplo = (Naq_UploType) nag_enum_name_to_value(nag_enum_arg);
 if (uplo == Nag_Upper) {
    for (i = 1; i \le n; ++i) {
     for (j = i; j \le n; ++j)#ifdef _WIN32
        scant_s("81f", 8A(i, j));#else
        scanf("%lf", &A(i, j));
#endif
    }
#ifdef _WIN32
   scanf_s("%*[^\n] ");
#else
    scanf("%*[\hat{\ } \rangle n]");
#endif
 }
 else {
    for (i = 1; i \le n; ++i) {
      for (j = 1; j \le i; ++j)#ifdef _WIN32
        scan f_s("lf", \&A(i, j));
#else
        scanf("%lf", &A(i, j));
#endif
    }
#ifdef _WIN32
   scanf s("*[\n\lambdan] ");
\pm 0.09scanf("%*[^\n] ");
#endif
 }
  /* Estimate condition number */
  /* nag_dtrcon (f07tgc).
  * Estimate condition number of real triangular matrix
  */
 nag_dtrcon(order, Nag_OneNorm, uplo, Nag_NonUnitDiag, n,
            a, pda, &rcond, &fail);
 if (fail.code != NE_NOERROR) {
   printf("Error from nag_dtrcon (f07tgc).\n%s\n", fail.message);
    exit_status = 1;
    goto END;
 }
 print(f("\n'\n');
 /* nag_machine_precision (x02ajc).
  * The machine precision
  */
 if (rcond >= nag_machine_precision) {
   printf("Estimate of condition number =%11.2e\n\n", 1.0 / rcond);
 }
 else
```

```
printf("A is singular to working precision\n");
END:
 NAG_FREE(a);
 return exit_status;
}
```
# 10.2 Program Data

```
nag_dtrcon (f07tgc) Example Program Data
 4 :Value of n
 Nag_Lower :Value of uplo
 4.30
-3.96 -4.870.40 0.31 -8.02
 -0.27 0.07 -5.95 0.12 :End of matrix A
```
# 10.3 Program Results

nag\_dtrcon (f07tgc) Example Program Results

```
Estimate of condition number = 1.16e+02
```